## **7.5 Средний заработок (индексация отпуска, командировки)**

Чтобы для расчёта среднего заработка не применялись повышающие коэффициенты выполните следующие действия.

1. Откройте журнал заработной платы. Располагается в меню «Журналы». Выберите сотрудника.

Нажмите кнопку основной части  $\mathbb{Z}$  – «Редактирование записи», откроется окно [\(рис. 7.5-1\)](#page-0-0). Вкладка «Основное».

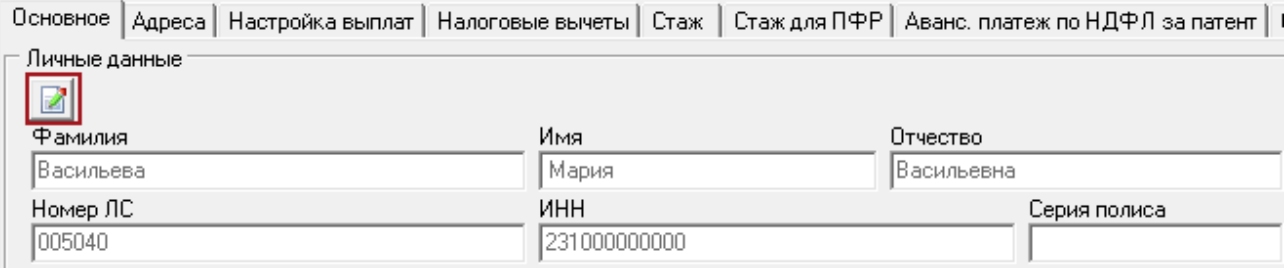

<span id="page-0-0"></span>рис. 7.5-1

Нажмите на форме кнопку . Откроется форма ввода данных [\(рис. 7.5-2\)](#page-0-1).

П Не активен П Не чдерживать НДФЛ | Не индексировать ЗП для среднего заработка <mark>|</mark>

<span id="page-0-1"></span>рис. 7.5-2

Чтобы сумма отпуска/командировки не индексировалась на коэффициент корректировки по категориям служащих, установите на опции «Не индексировать ЗП для среднего заработка» галочку.

Чтобы повышающие коэффициенты применялись, снимите галочку с опции «Не индексировать ЗП для среднего заработка».

Нажмите кнопку – «Подтвердить изменения», чтобы сохранить.